#### **"Bootstrap - Programación"**

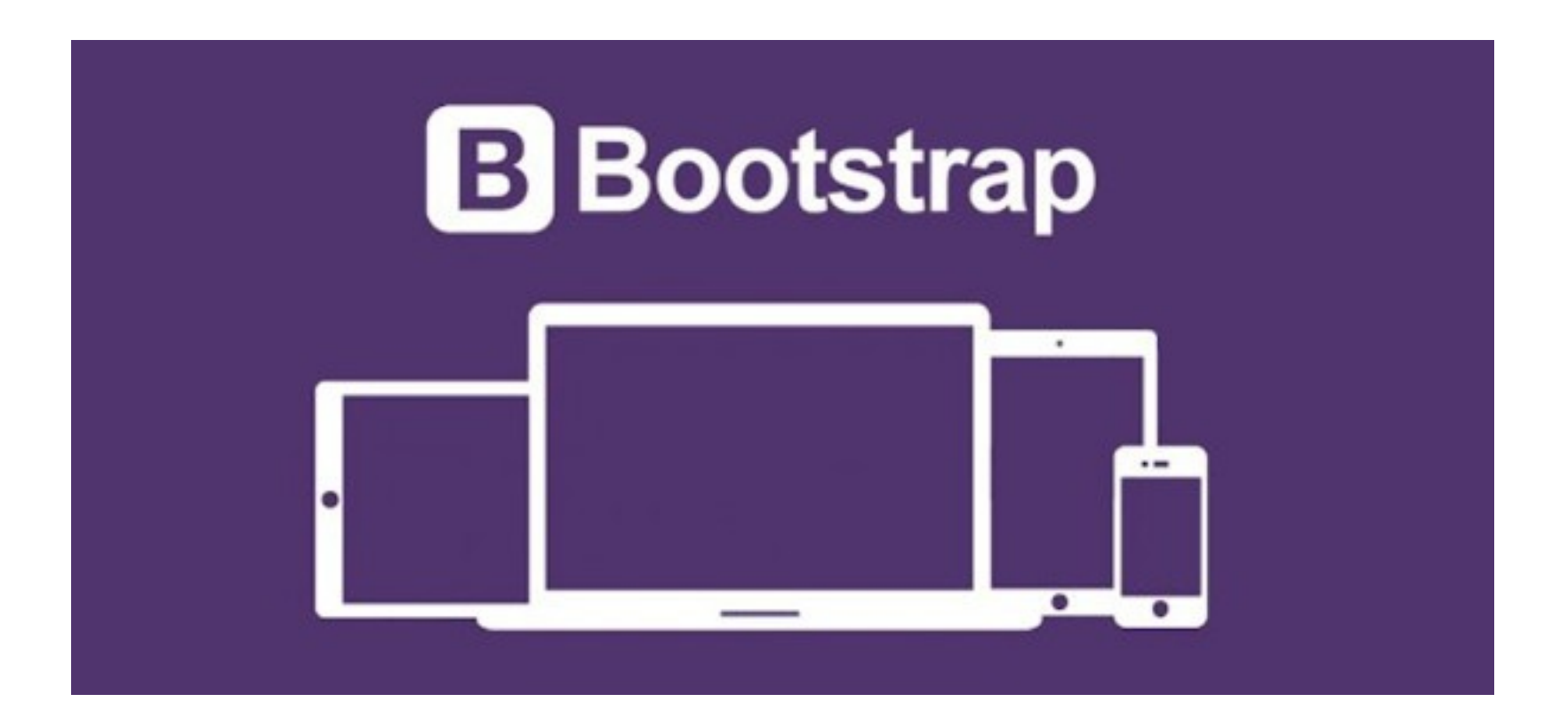

Rogelio Ferreira Escutia

Instalación

**Página oficial:**

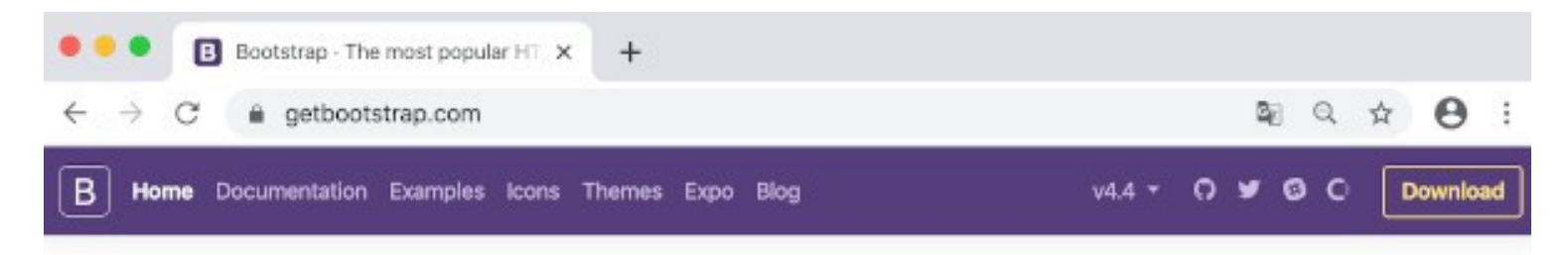

#### **Bootstrap**

Build responsive, mobile-first projects on the web with the world's most popular front-end component library.

Bootstrap is an open source toolkit for developing with HTML, CSS, and JS. Quickly prototype your ideas or build your entire app with our Sass variables and mixins, responsive grid system, extensive prebuilt components, and powerful plugins built on jQuery.

#### **Get started**

Download

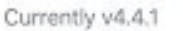

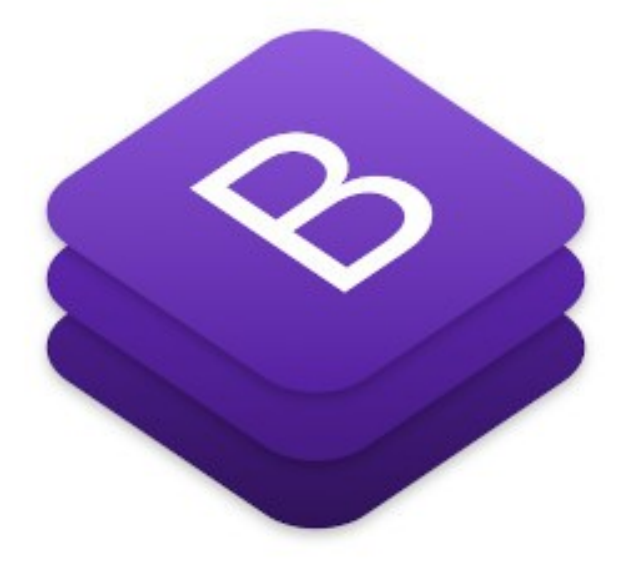

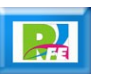

#### **Descargar: bootstrap-4.4.1-dist.zip**

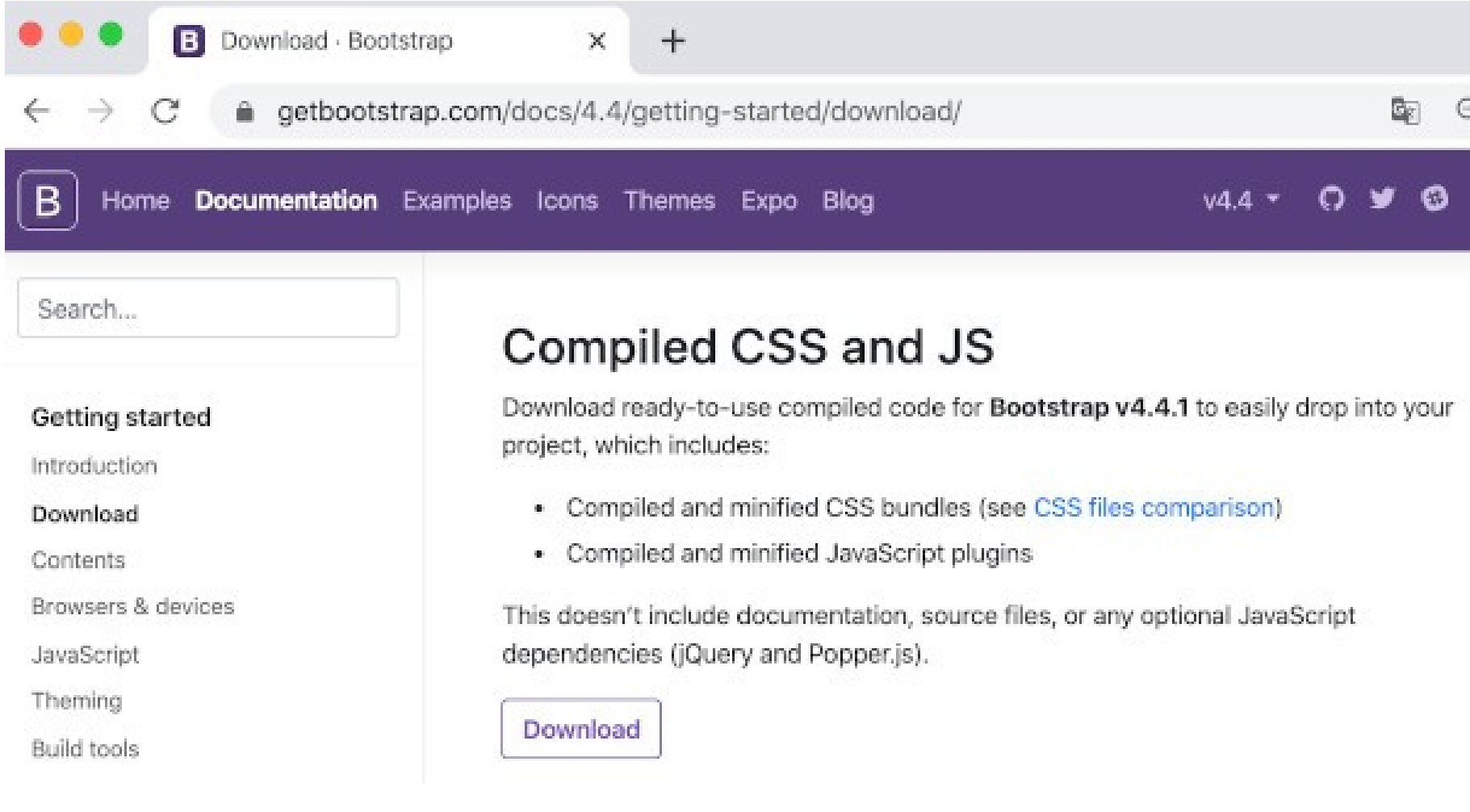

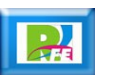

**CSS:**

.

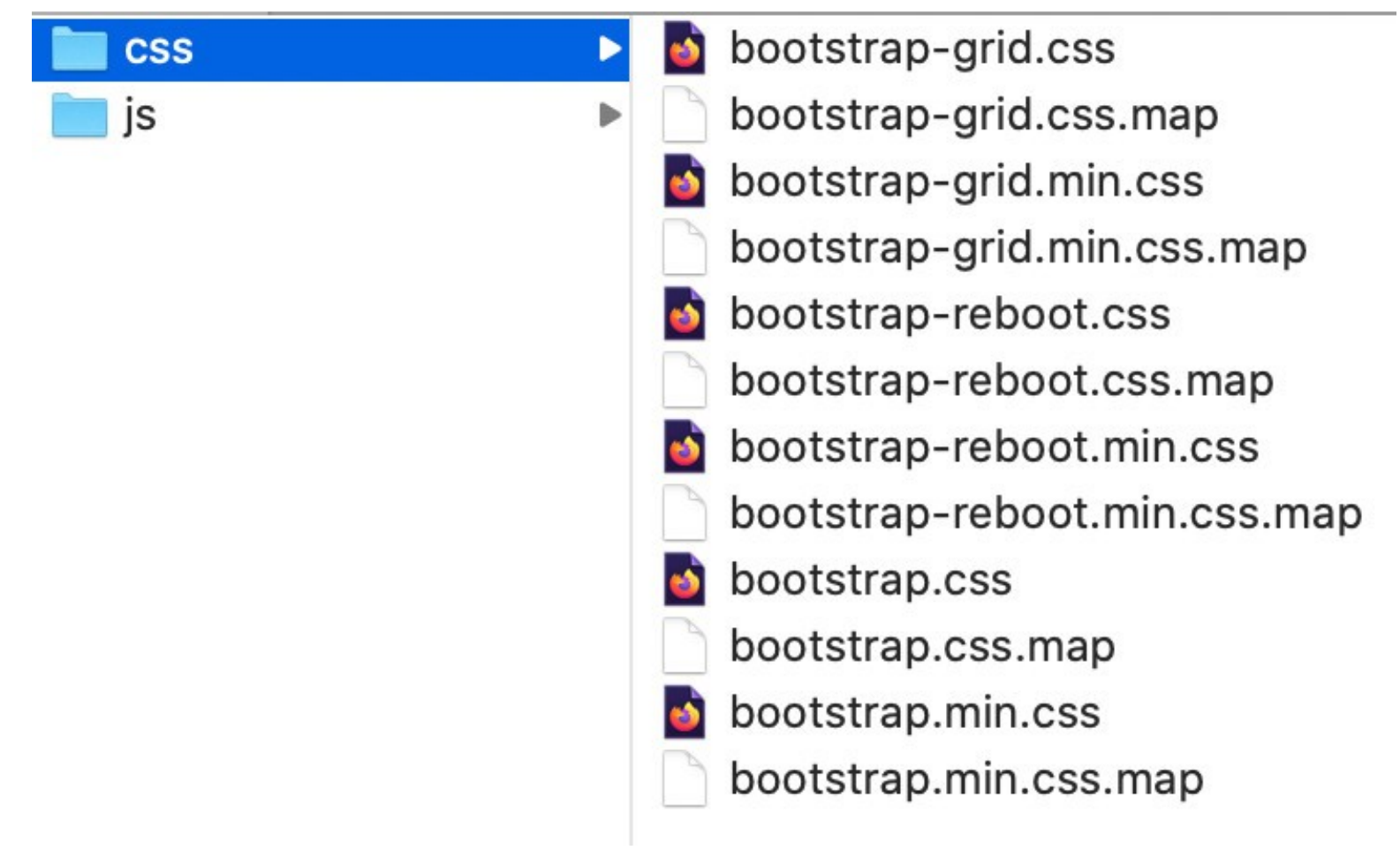

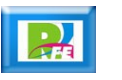

**JS:**

.

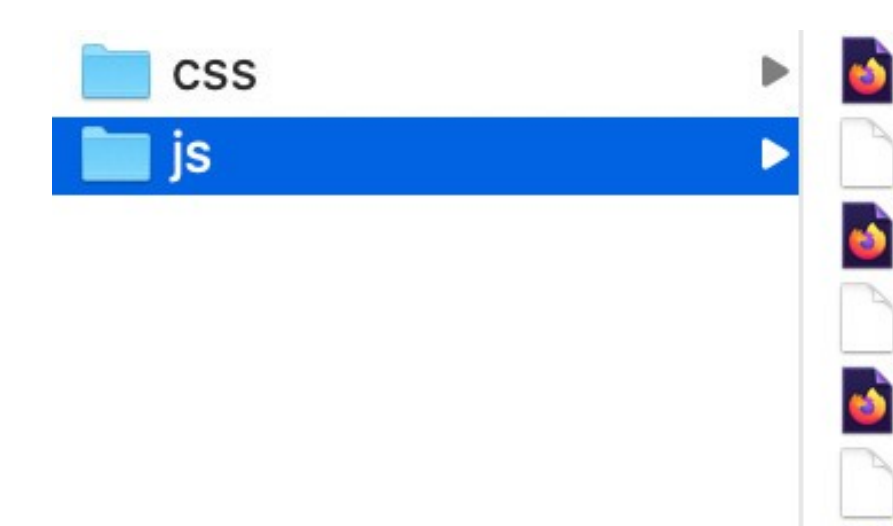

bootstrap.bundle.js bootstrap.bundle.js.map bootstrap.bundle.min.js bootstrap.bundle.min.js.map bootstrap.js bootstrap.js.map bootstrap.min.js bootstrap.min.js.map

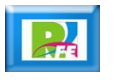

#### **Estructura inicial:**

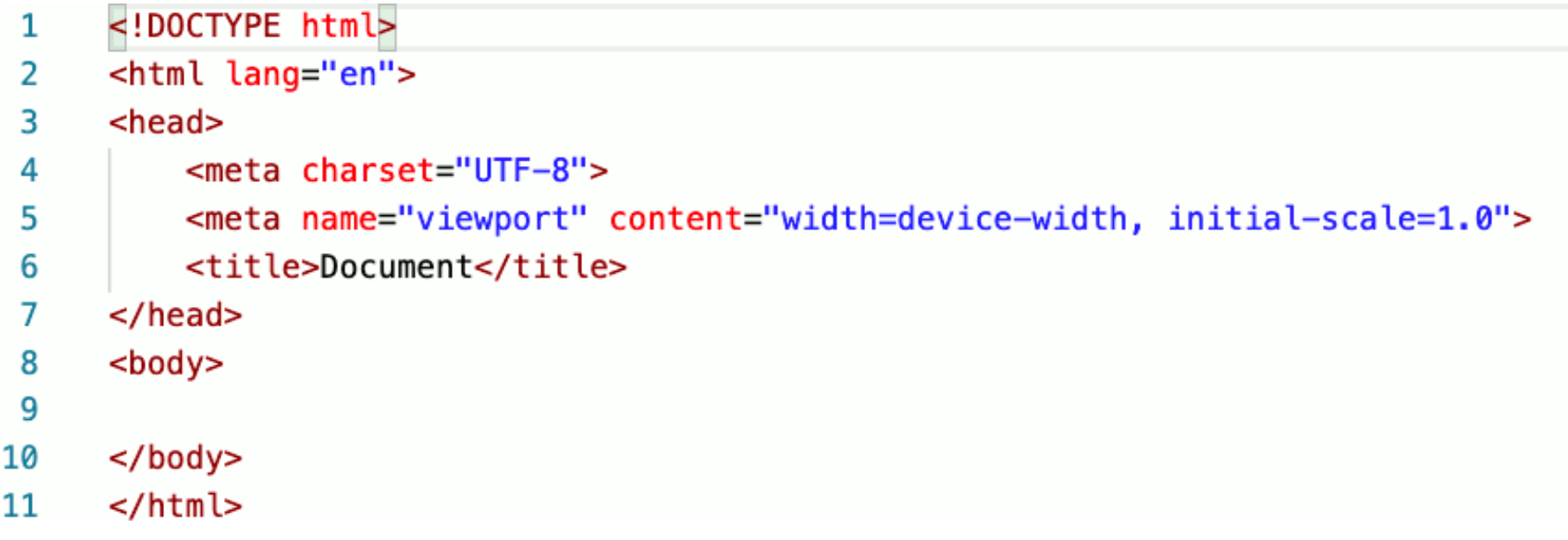

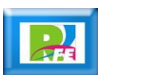

 **Hacemos la referencia a nuestra bibliotecas de Bootstrap:**

<link rel="stylesheet" href="css/bootstrap.min.css" />

<script src="js/bootstrap.min.js"></script>

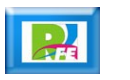

 **Se recomienda cambiar el "viewport" para no salirse de la pantalla al crear una App:**

```
<meta name="viewport" content="width=device-width,
initial-scale=1, maximum-scale=1, user-scalable=no">
```
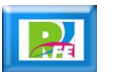

 **Creamos un "container" donda va a ir todo el código que funcione con Bootstrap:**

# <div class="container">  $\langle$ /div $\rangle$

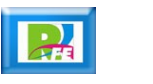

 **Si se requiere un "container" que abarque toda la pantalla:**

## <div class="container-fluid">  $\langle$ div $\rangle$

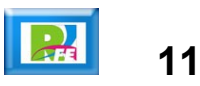

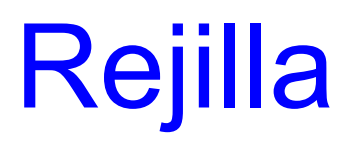

**Se tiene una rejilla de 12 columnas iguales predefinidas:**

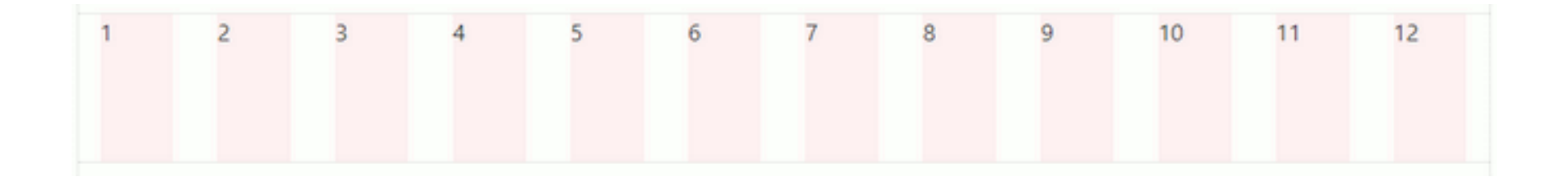

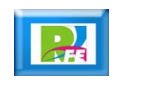

### Reglas

- **Definir un "container".**
- **Todos los objetios deben de ir dentro del "container".**
- **-** Definir renglones (row).
- **Definir columnas (col) dentro de los renglones (row).**
- **Asignar espacio entre columnas (gap).**

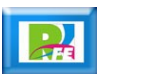

### **Columnas**

- **Empiezan con "col-".**
- **Definir el punto de quiebre:**
	- "xs" <= 544 px  $\bullet$
	- "sm"  $\leq$  768 px
	- "md"  $\leq$  992 px  $\bullet$
	- $\degree$  "lg" <= 1200 px
	- "xl" > 1200 px  $\bullet$
- **Definir número de columnas (1 a 12).**

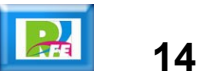

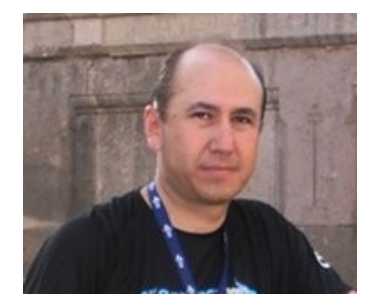

#### *Rogelio Ferreira Escutia*

*Instituto Tecnológico de Morelia Departamento de Sistemas y Computación*

- *Correo: rogelio@itmorelia.edu.mx rogeplus@gmail.com*
- *Página Web: http://sagitario.itmorelia.edu.mx/~rogelio/ http://www.xumarhu.net/*

*Twitter: http://twitter.com/rogeplus Facebook: http://www.facebook.com/groups/xumarhu.net/*